## One Touch Verio Flex/Reflex data download instructions

- Download the One Touch Reveal Mobile App
- Download the meter results remotely to the app.
- To share data with your provider:
	- Send the logbook PDF via MyKidsChart **or**
	- Enter the clinic code, HHQFXW
	- Notify office staff any time you upload since a notification **is not**  sent to your provider.

For more information and the most current instructions, ask us or visit https:// www.onetouch.com/products/glucose-meters/ onetouch-verio-flex

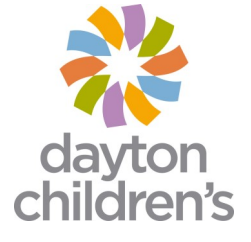